# Topics in Operating Systems

# Advanced isolation: Namespace and Cgroups

Debadatta Mishra, CSE, IITK

#### Recap: Linux kernel enablers for containers

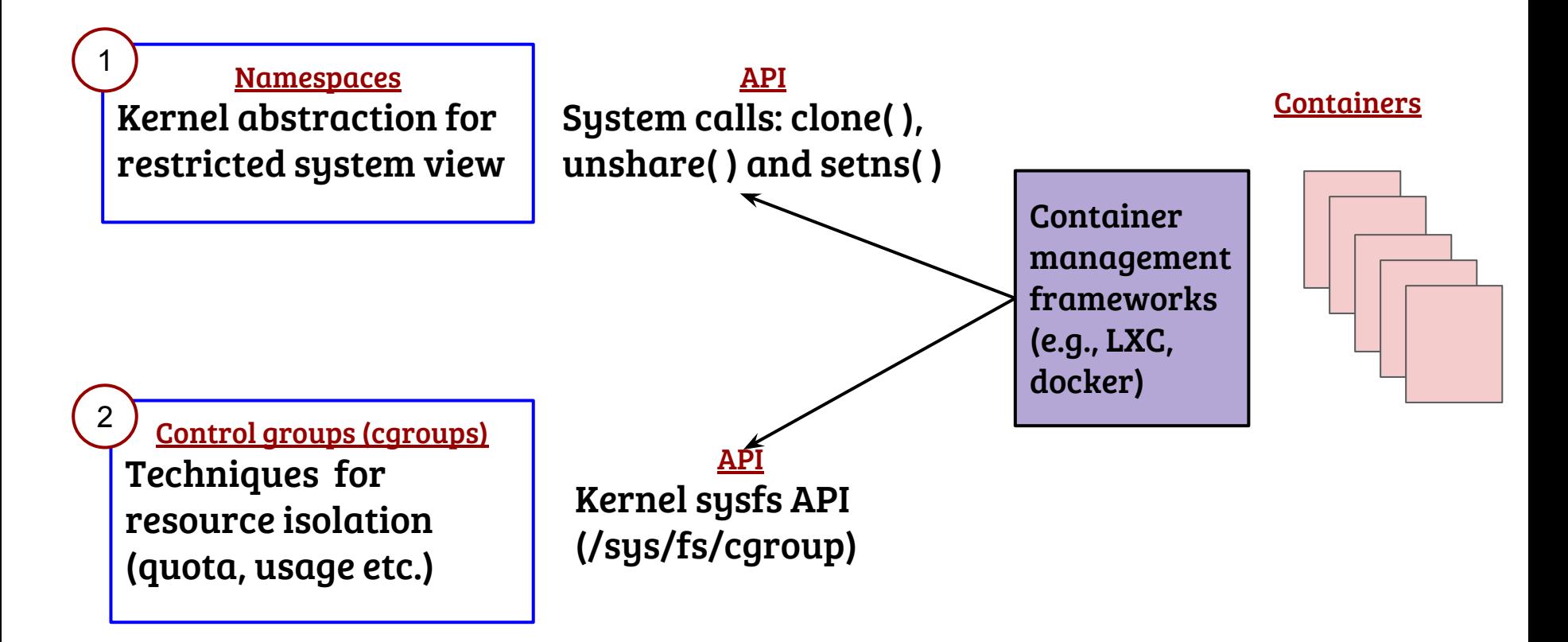

# Namespaces in kernel: data structures

```
struct task_struct {
  struct thread_info thread_info;
  void *stack;
```

```
 ………………..
 struct nsproxy *nsproxy;
```

```
};
```

```
struct mnt_namespace {
   atomic_t count;
   struct ns_common ns;
   struct mount *root;
```
………………..

 ……………….. unsigned int mounts; struct nsproxy { atomic\_t count; struct uts\_namespace \*uts; struct pid\_namespace \*pid\_ns; struct mnt\_namespace \*mnt\_ns;

```
 ………………..
};
```
………………..

```
struct uts_namespace {
 struct kref kref;
  struct new_utsname name;
```
struct ns\_common ns;

```
};
```
# Namespaces propagation

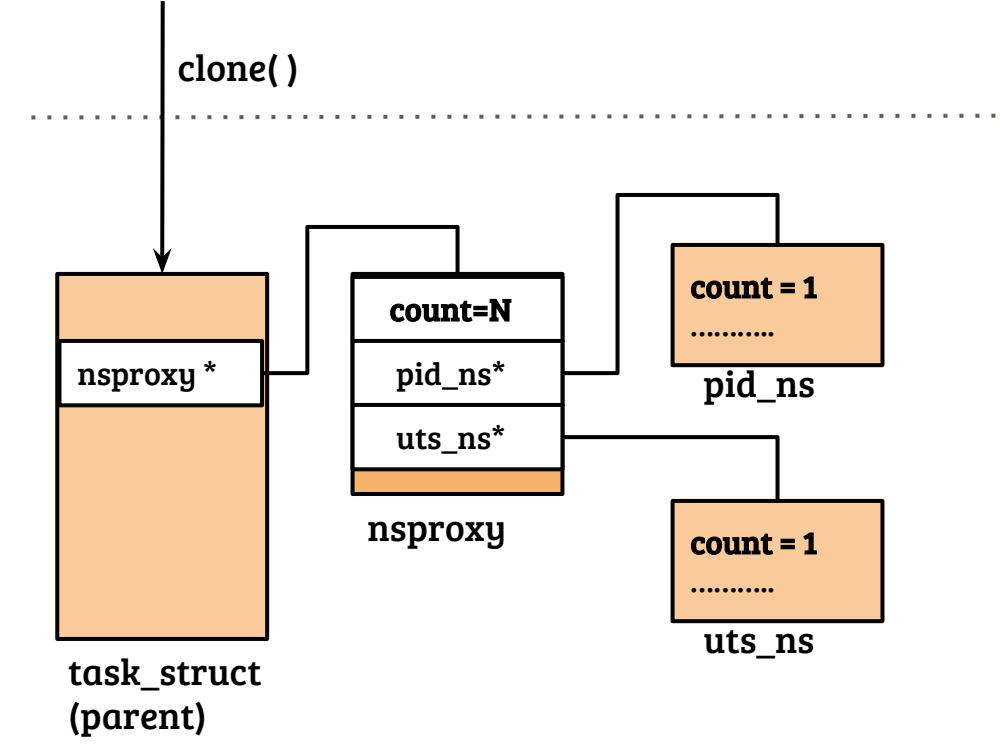

- Namespace of "original" init refers to global namespaces
- Clone with namespace flags are not very common ⇒ Avoid copy
- Refcount is a common mechanism in kernel to share a data structures w/o allocating a new copy
	- $get \implies$  atomic inc(count)
	- $put \Rightarrow$  atomic dec(count)
	- Free on **put** if count is zero

#### Namespaces propagation (w/o new NS flags)

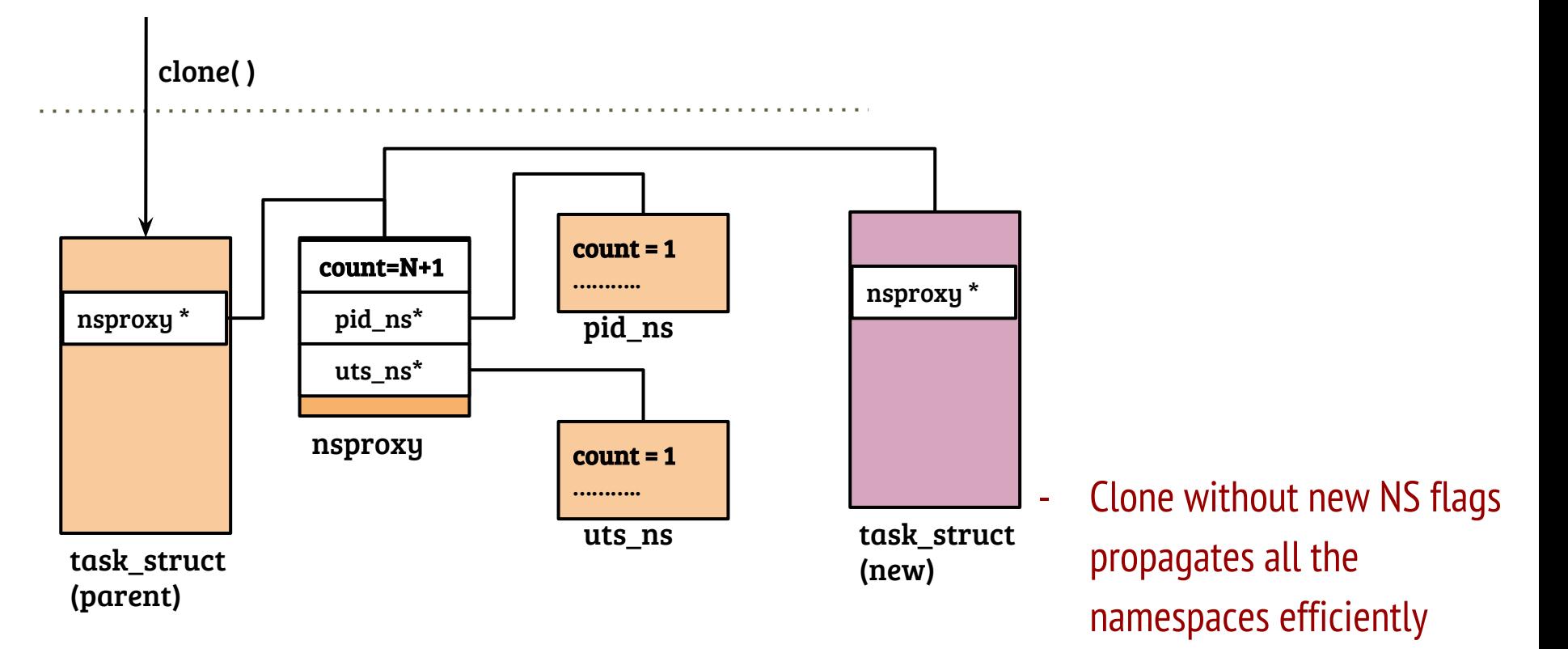

#### Namespaces propagation (with new NS flags)

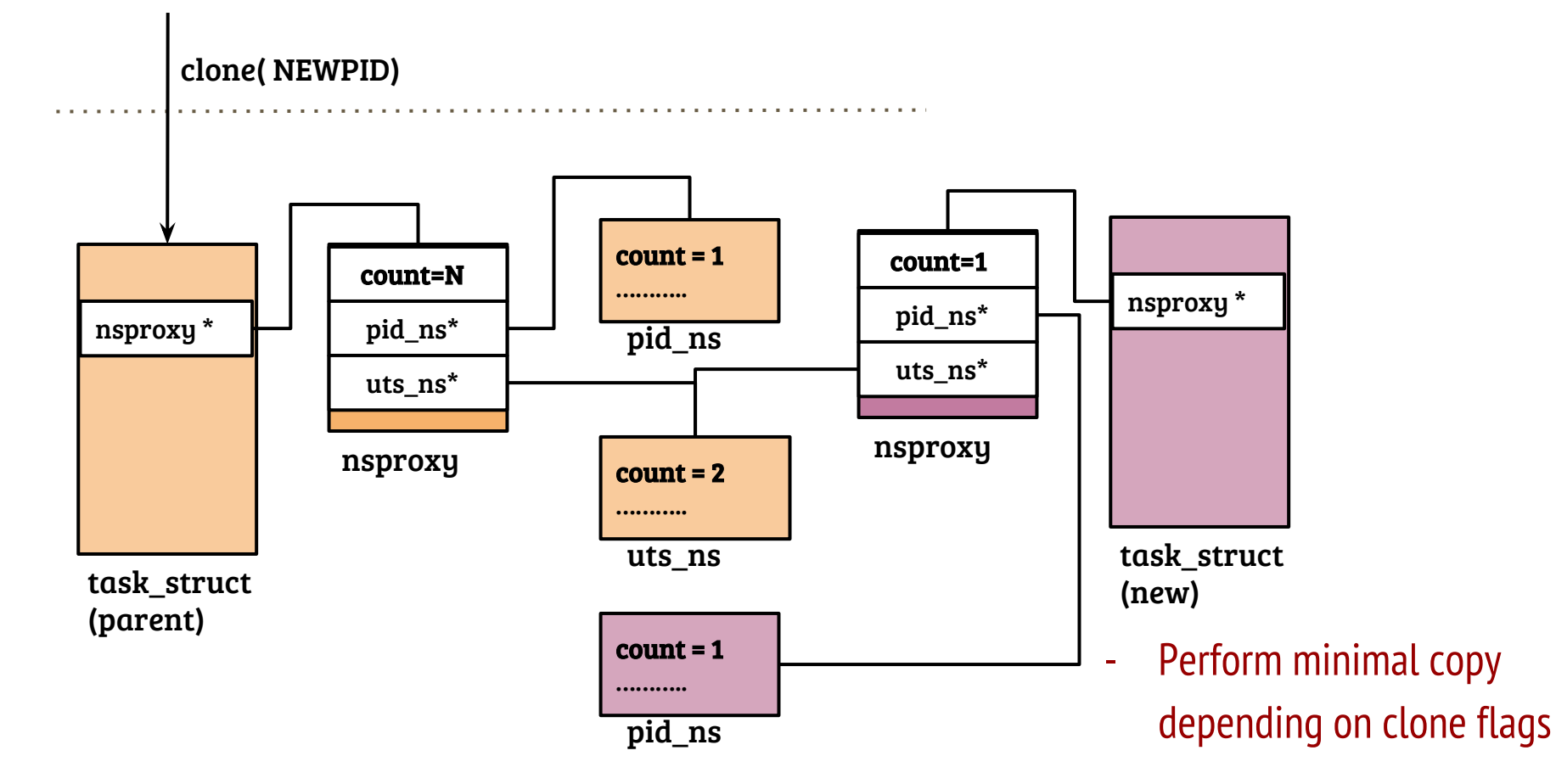

#### Namespace operation

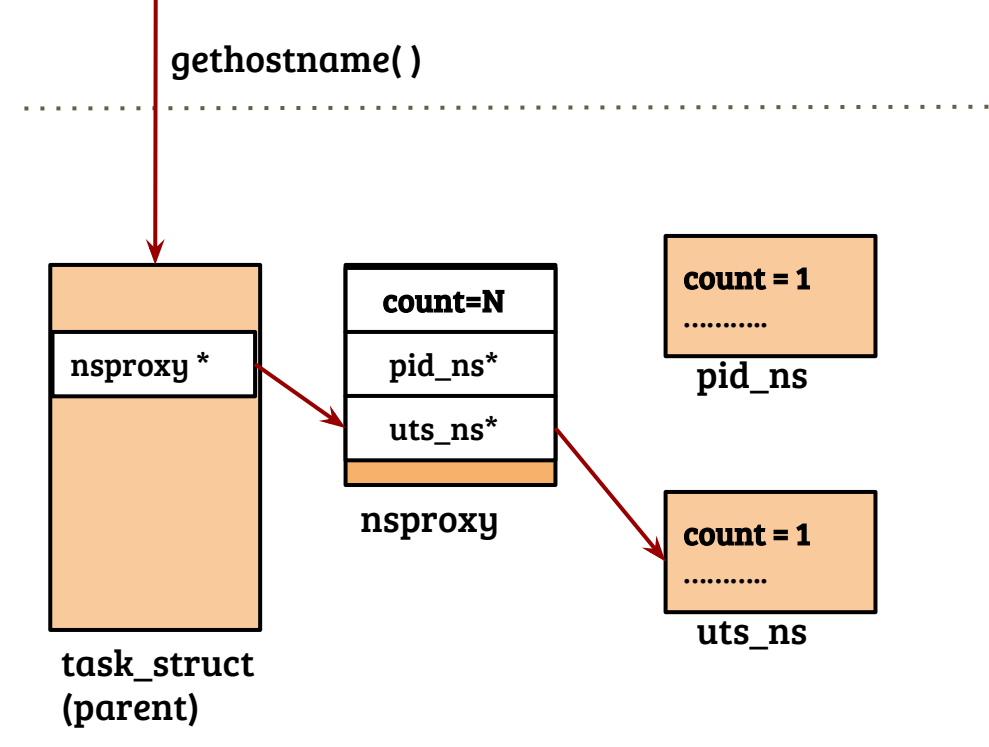

- $current \rightarrow$  nsproxy  $\rightarrow$  uts\_ns  $\rightarrow$ hostname
- Copy the namespace to the user buffer argument
- **- sethostname( )** implementation is similar with additional checks

#### A little bit of kernel code flow (4.19.13)

**CLONE** kernel/fork.c : do fork( )  $\Rightarrow$  kernel/fork.c: copy process( )  $\Rightarrow$  kernel/nsproxy.c: copy namespaces  $\Rightarrow$  kernel/nsproxy.c : create new namespaces( ) (conditional)  $\Rightarrow$  clone  $*$  ns()

**UNSHARE** kernel/fork.c : ksys\_unshare( ) ⇒ kernel/nsproxy.c : unshare\_nsproxy\_namespaces( )

**SETNS** kernel/nsporxy.c: syscall\_setns  $\Rightarrow$  create\_new\_namespaces()  $\Rightarrow$  ns $\rightarrow$  ops  $\rightarrow$  install (example install implementation in kernel/utsname.c : utsns\_install)

# Cgroups in kernel: data structures

```
struct task_struct {
   struct thread_info thread_info;
  void *stack;
```

```
 struct css_set *cgroups;
```
………………..

………………..

…………

```
};
```
}

```
struct cgroup_subsys_state {
     struct cgroup *cgroup;
     struct cgroup_subsys *ss;
```

```
struct css_set {
 struct cgroup_subsys_state 
*subsys[CGROUP_SUBSYS_COUNT];
 refcount t refcount;
```

```
 };
```
};

……………...

………………..

```
struct mem_cgroup {
  struct cgroup_subsys_state css;
  struct page_counter *mem;
```
# Cgroups in kernel: memory cgroup example

- While allocating a physical page for a process, update the cgroup counters
	- Example: while handling page fault  $\Rightarrow$  mem cgroup try charge( )
	- Get a handle of the mem\_cgroup
	- Update counters, trigger eviction if required ⇒ try\_to\_free\_mem\_cgroup\_pages( )
- Actual logic is more complex, refer include/linux/memcontrol.h and mm/memcontrol.c